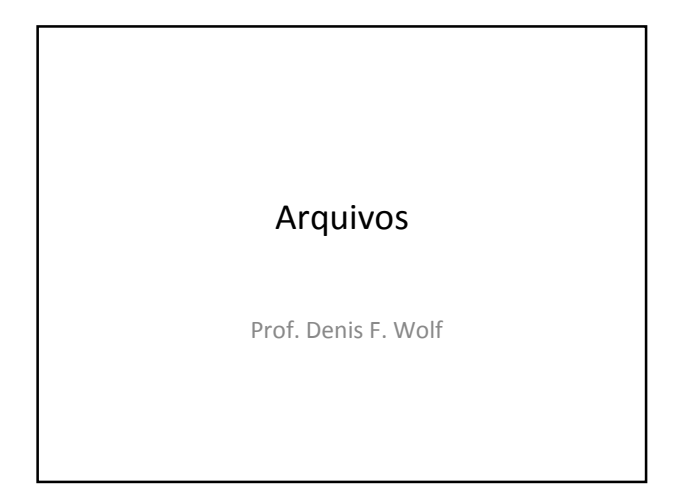

#### Funções para manipulação de arquivo

- fprintf(arq, "string", variáveis) escreve no arquivo (semelhante ao printf)
- fscanf(arq, "string", variáveis) le do arquivo (semelhante ao scanf)
- fgets(\*dados, tamanho dos dados, arq) le do arquivo (semelhante ao gets)
- fwrite(\*dados, tamanho dos dados, número de itens, arq) – escreve dados no arquivo.
- fread(\*dados, tamanho dos dados, número de itens, arq) – le dados do arquivo.

### Funções para manipulação de arquivo

- fprintf(arq, "string", variáveis) escreve no arquivo (semelhante ao printf)
- fscanf(arq, "string", variáveis) le do arquivo (semelhante ao scanf)
- fgets(\*dados, tamanho dos dados, arq) le do arquivo (semelhante ao gets)
- fwrite(\*dados, tamanho dos dados, número de itens, arq) – escreve dados no arquivo.
- fread(\*dados, tamanho dos dados, número de itens, arq) – le dados do arquivo.

### Exemplo: escrita de dados binários no arquivo

#include <stdio.h>

- void main () {
- FILE \*arq; int val1=63425, val2;
- if((arq=fopen("test.txt", "wb+"))==NULL) printf("\nErro abrindo arquivo.\n");
- fwrite(&val1, sizeof(int), 1, arq);
- fseek(arq , 0, SEEK\_SET);
- fread(&val2, sizeof(int), 1, arq);
- printf("Val2: %d\n", val2); system("PAUSE");
- fclose(arq);

}

## Exercícios

1) Criar um programa que armazena e lê um vetor de 5 inteiros (dados binários).

# Exercícios

- 2) Criar uma estrutura carro com os dados: modelo, cor, preço. Declarar um vetor com 5 elementos do tipo carro. Armazenar esse vetor em um arquivo de dados binários.
- 3) Criar um programa que abre o arquivo criado anteriormente e imprime as informações dos carros que custem mais de R\$20.000,00

## Exercícios

}

2) Criar arquivo:

#include <stdio.h> void main () {

FILE \*arq; int i, n;

if((arq=fopen("test.exe",  $(w+")$ )==NULL) printf("\nErro abrindo arquivo.\n");

for( $i=0$ ;  $i<5$ ;  $i++$ ) { scanf("%d", &n); fprintf(arq, "%d\n", n); }

fclose(arq);

## Exercícios

}

2) Ler arquivo:

#include <stdio.h> void main () {

> FILE \*arq; int i, n;

if((arq=fopen("test.sushi", "r+"))==NULL) printf("\nErro abrindo arquivo.\n");

for(i=0; i<5; i++) { fscanf(arq, "%d", &n); printf("%d\n", n); }

fclose(arq); system("PAUSE");

# Exercícios

4) Criar um programa que abre o arquivo criado anteriormente e permite a alteração dos preços dos carros.